## **RIKCAD9**

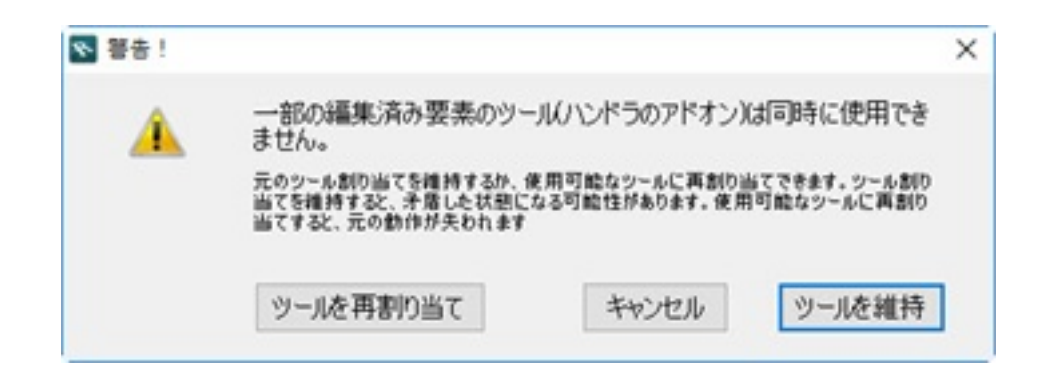

 $RIKCAD9$ RIKCAD9
RIKCAD9
RIKCAD9
RIKCAD6
RIKCAD6

RIKCAD9では「オブジェクト」ということに入れたことに入れたことに入れたことに入れたことに入れたことに入れたことに入れたことに入れたため、それに入れたため、それに入れたため、それに入れたために入れ

ID: #1895

製作者: ヘルプデスク  $: 2019 - 03 - 0110 : 38.13$ 

> $1/1$ **(c) 2020 RIK <k\_sumatani@rikcorp.jp> | 2020-07-06 05:02:00** [URL: http://faq.rik-service.net/index.php?action=artikel&cat=50&id=896&artlang=ja](http://faq.rik-service.net/index.php?action=artikel&cat=50&id=896&artlang=ja)